## PASSPORT® POS OPERATIONS

## **PREAUTHORIZATION TIMEOUT**

*Pre-authorization time-outs protect your customers' pre-paid fuel purchase by setting a time limit on how long their dispenser stays authorized after they pay.* HERE'S HOW TO SET THAT UP.

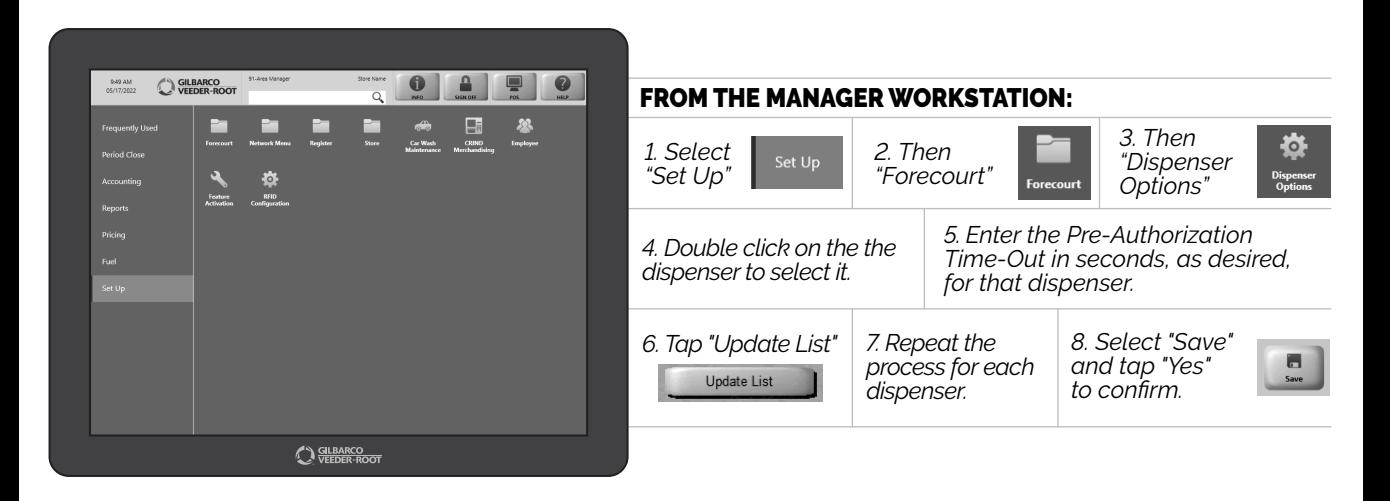

*JUST ANOTHER WAY PASSPORT® FORM-FITS TO YOUR FORECOURT AND YOUR BUSINESS.*

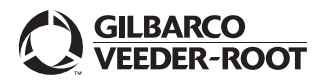

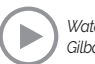